# **Digital Research Environment**

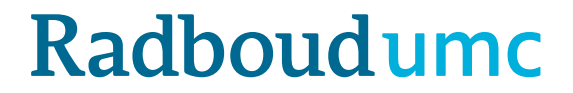

### **Digital Research Environment**

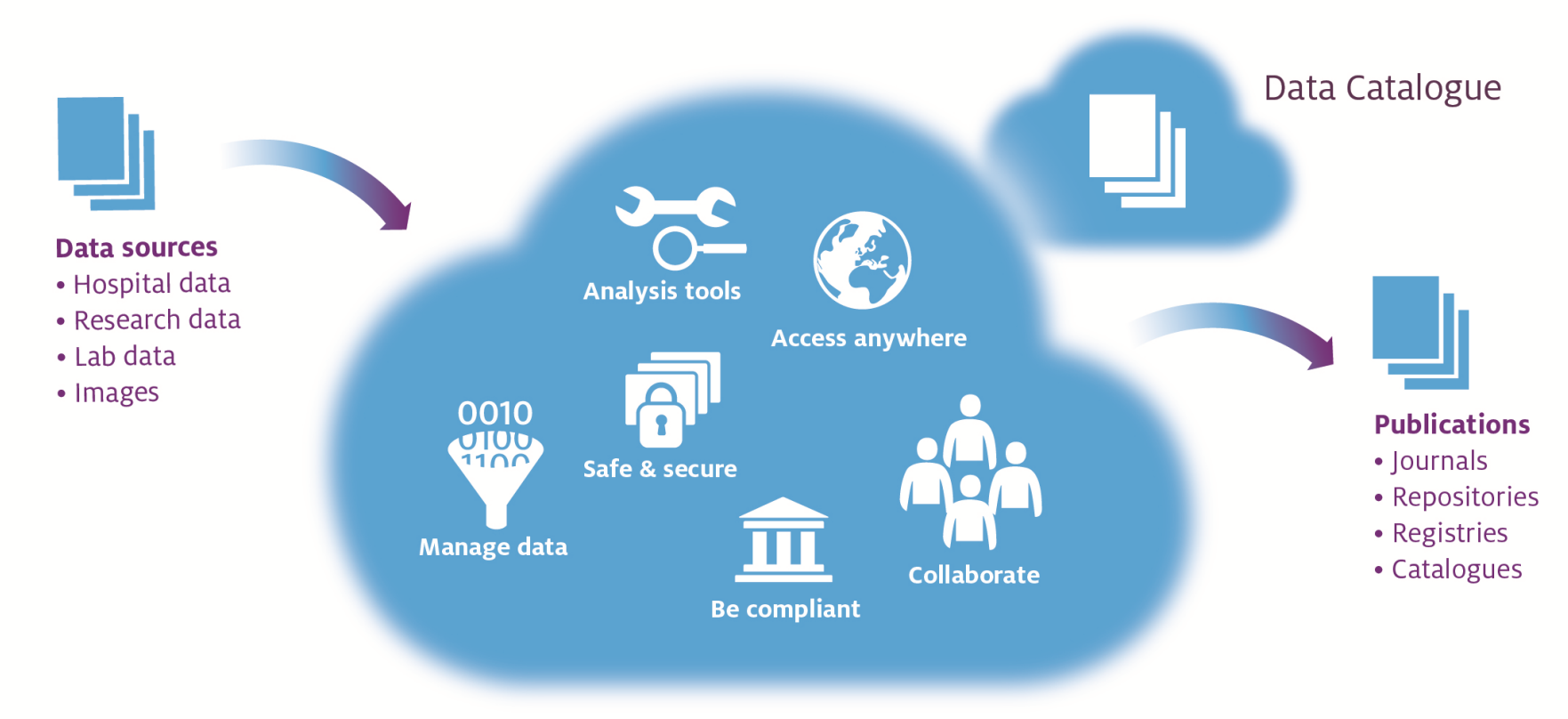

#### Digital Research Environment

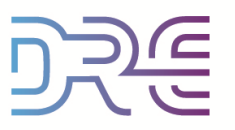

### **DRE context**

### Rule of thumb: 1 workspace per research project

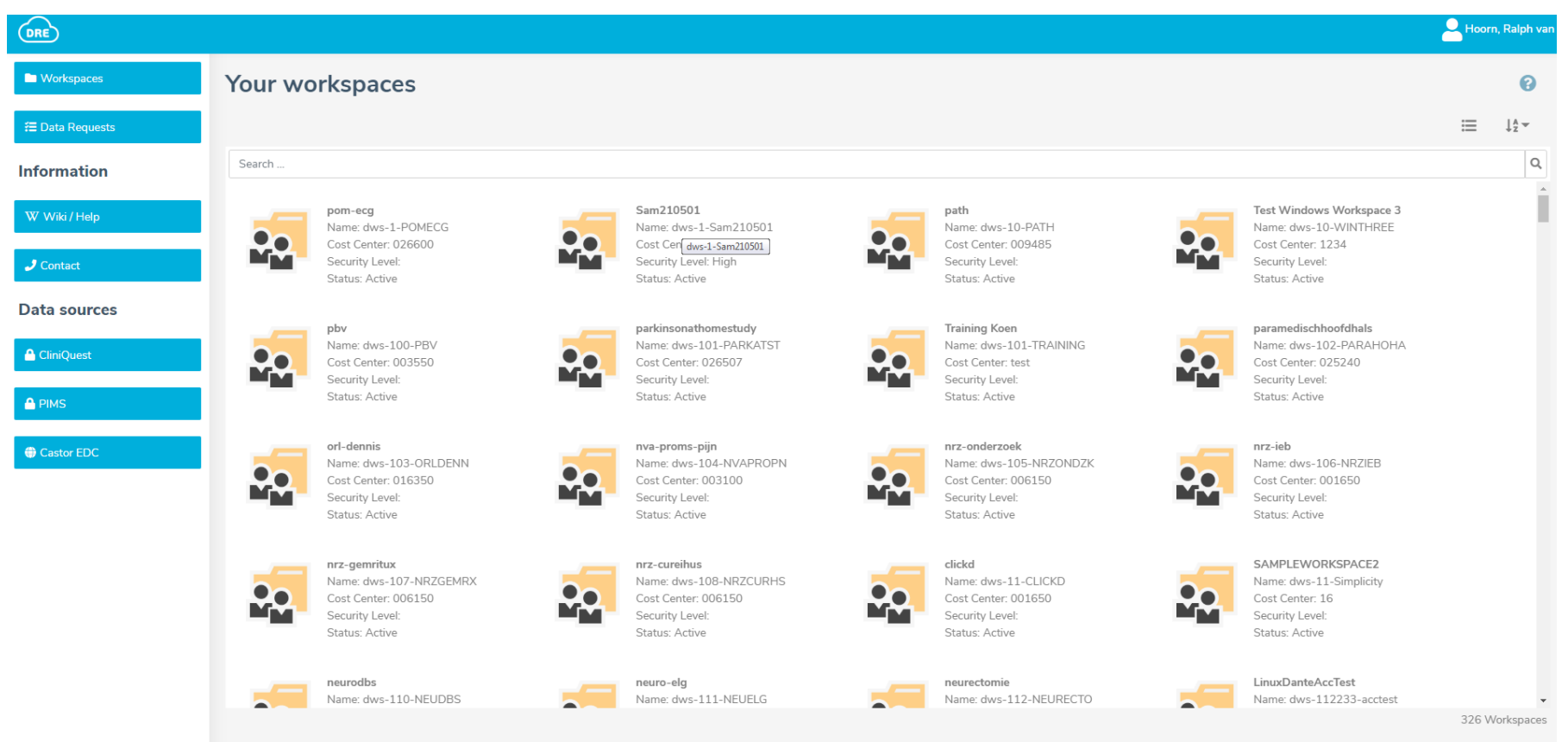

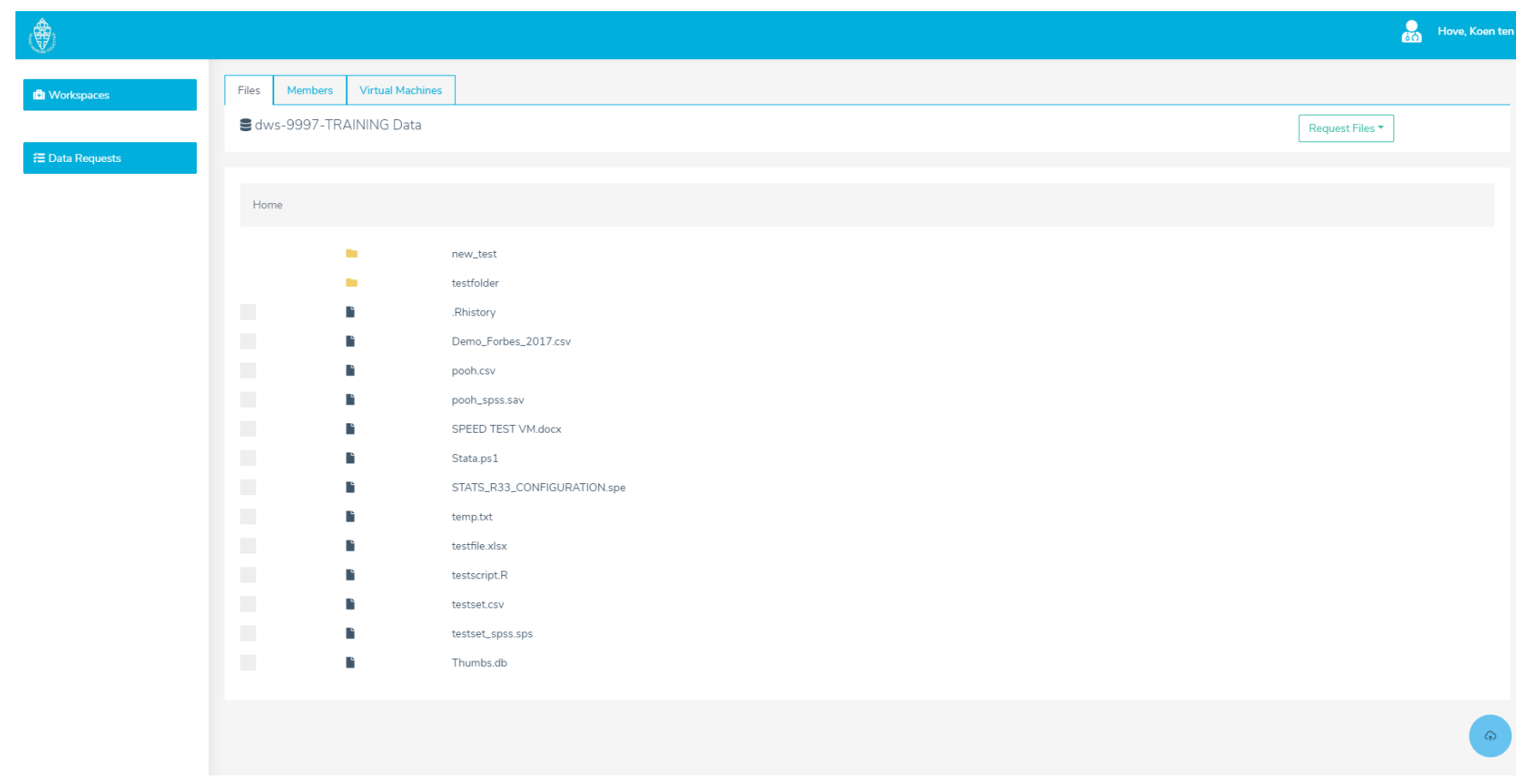

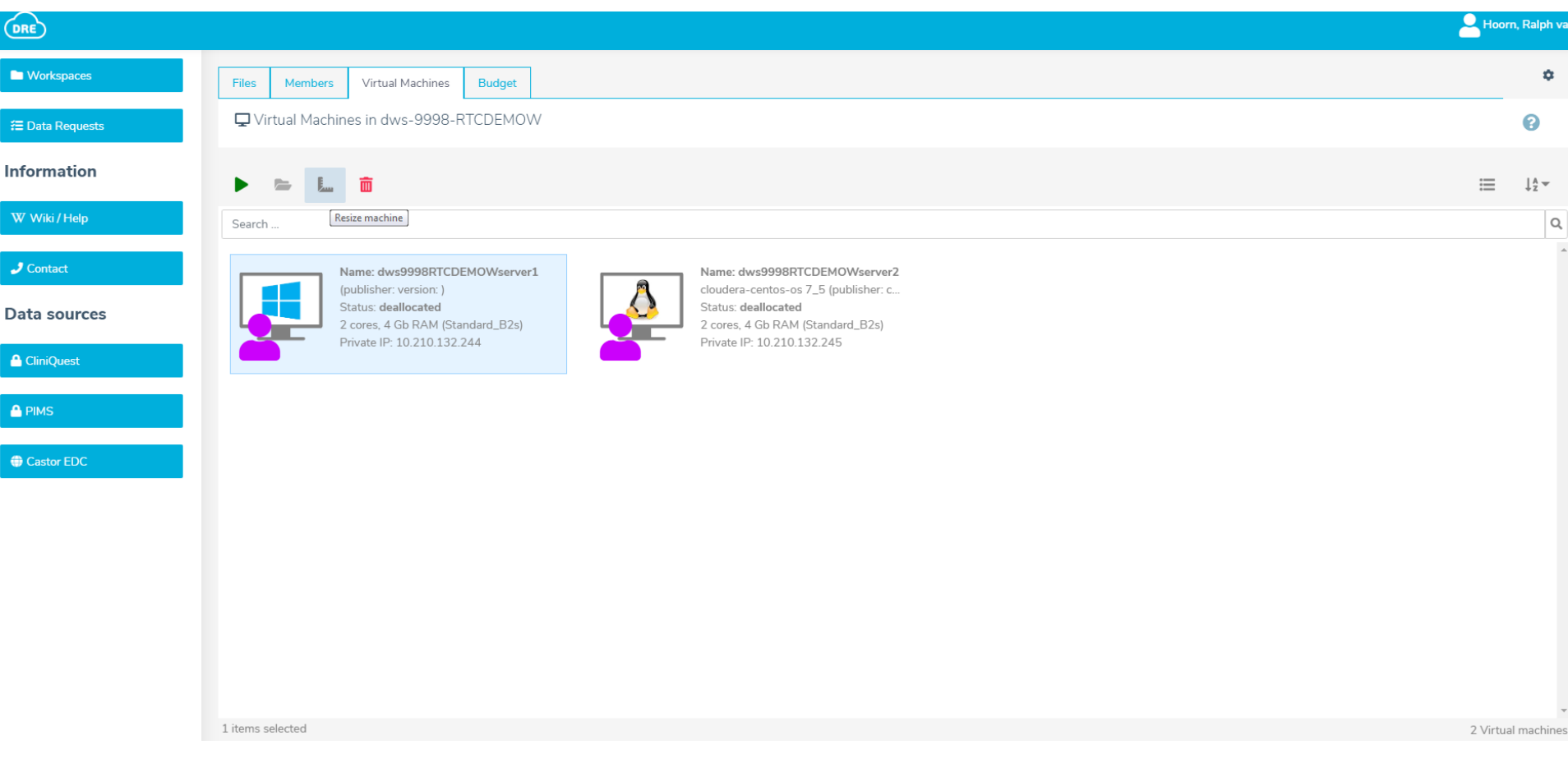

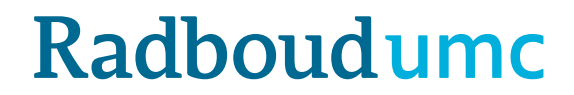

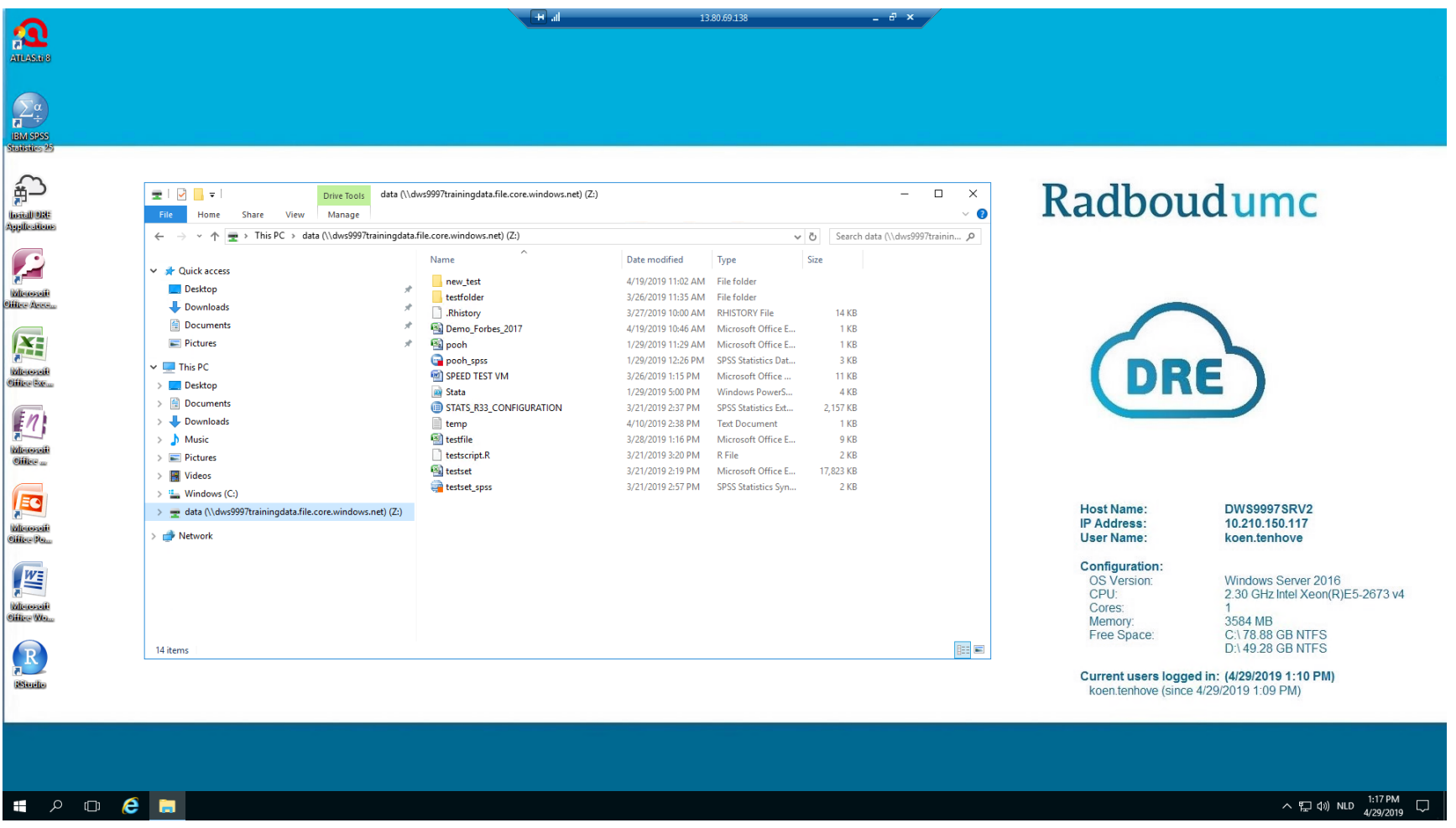

# **In depth**

- DRE Wiki
- Logging in to the DRE
- Data upload
- Collaboration
- Virtual machine
- Big data (ML and Batch)
- Data download
- Archiving
- Catalog
- Budget
- Billing
- Management reports

### **DRE Wiki**

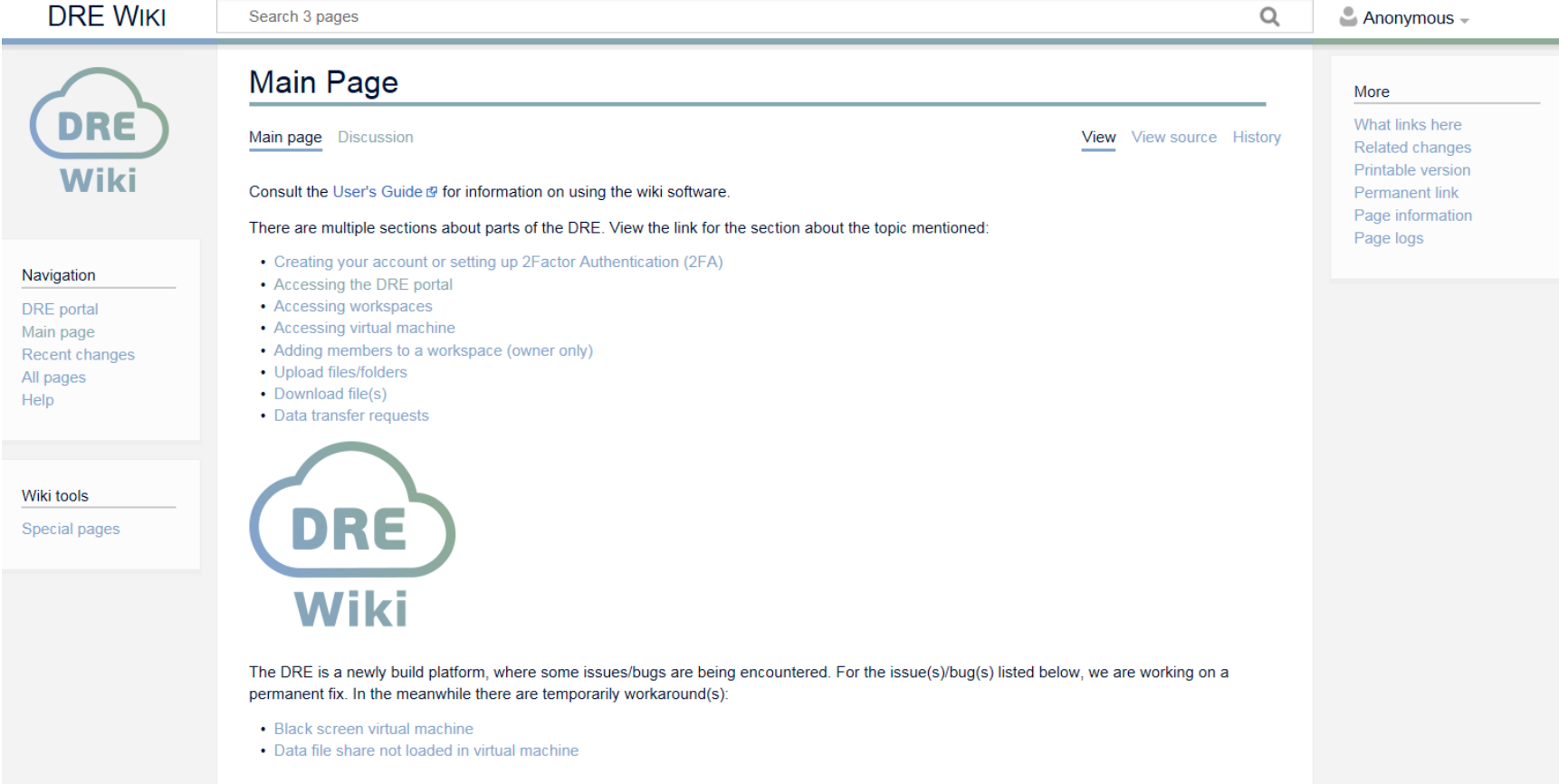

### [https://wiki.researchenvironment.org/index.php/Main\\_Page](https://wiki.researchenvironment.org/index.php/Main_Page)

# **Logging in to the DRE**

#### **Features:**

- Security.
- Access DRE Active Directory.
- Logging security via Azure Monitor.
- Logging for reports (e.g. active users).

Clip: DRE 1 – inloggen.mov

## **Data upload**

### **Features**

- Logging for security via Azure Monitor.
- Logging for reports (e.g. amount of upload data).

Clip: DRE 3 – uploaden.mp4

## **Collaboration**

### **Features:**

- Security (AD level).
- Adding members to security context.
- Controlled access instead of 'giving away' data.
- Expertise (e.g. statistician) to the data, instead of the other way around.
- Logging voor security via Azure Monitor.
- Logging for reports (e.g. active users).

## **Virtual machine**

### **Features:**

- Security > VM in workspace.
- Admin rights and different kind of users > self service.
- With two active users in the same VM
- Multiple VM's per workspace possible, working on the same data.
- Templated VM.
- Automatic stopping VM in the evening, unless overruled.

## **Machine learning phase 1**

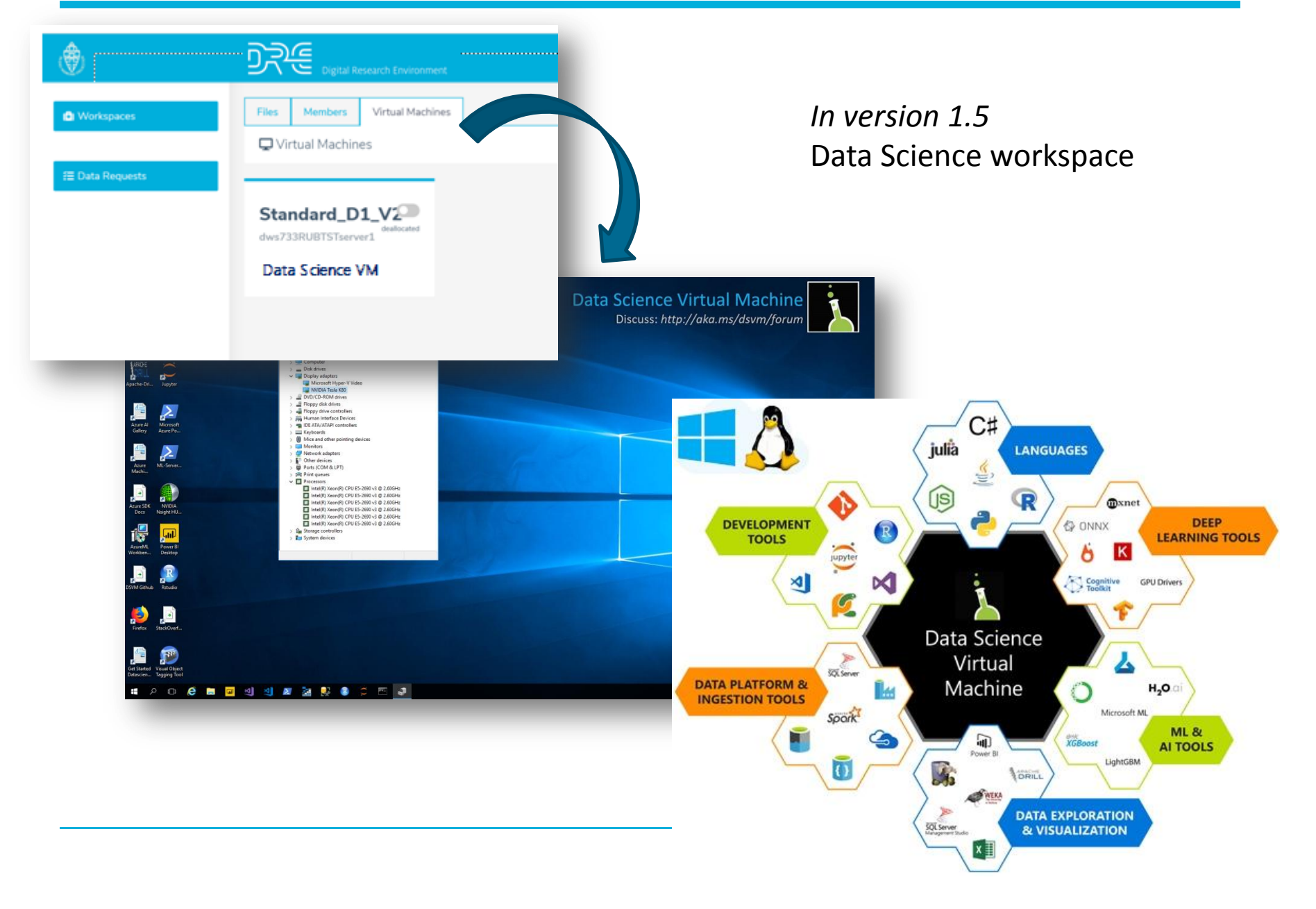

# **Machine learning phase 2**

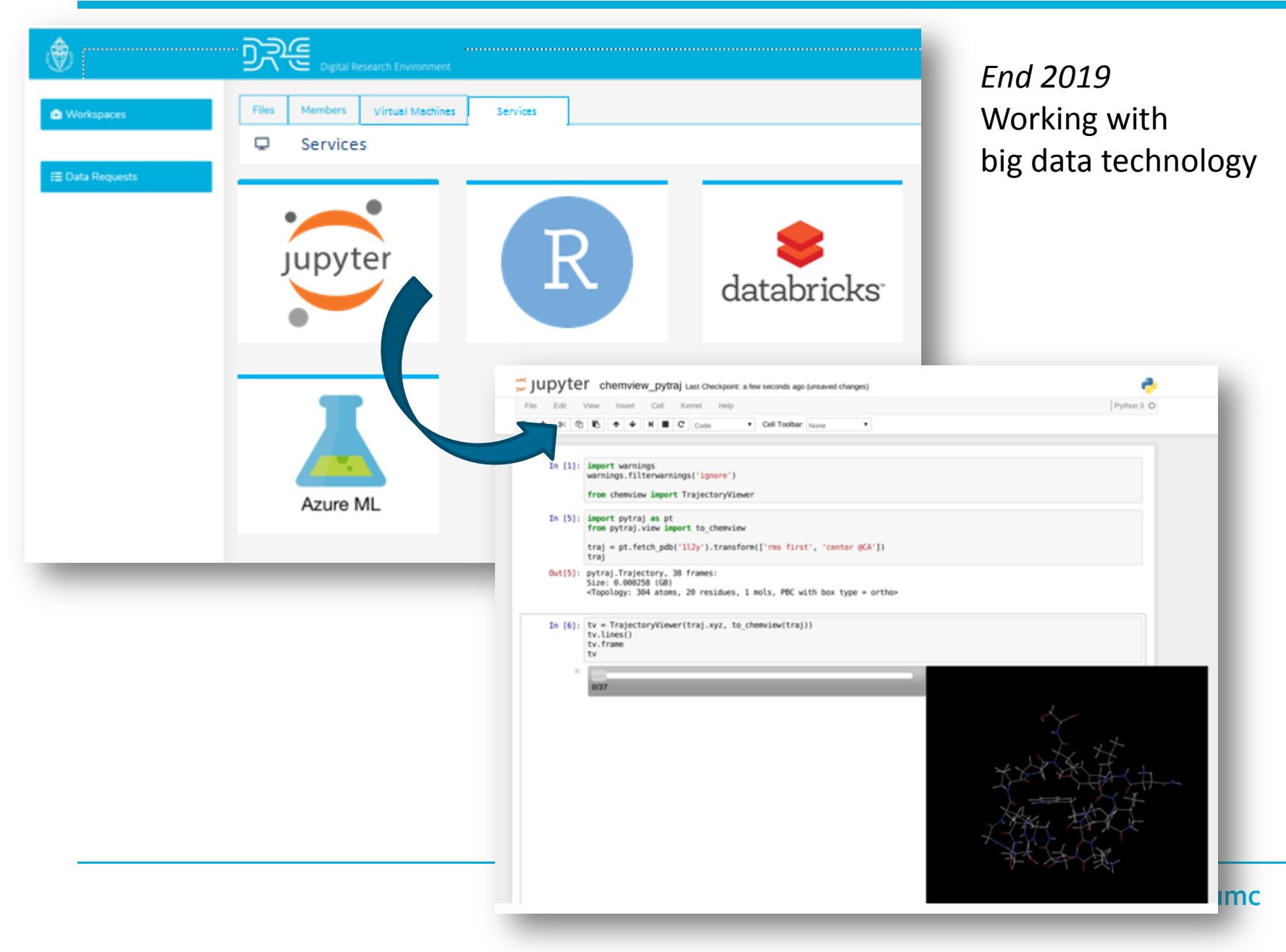

# **Machine learning phase 3**

### *Mid 2020* Develop, run, and share

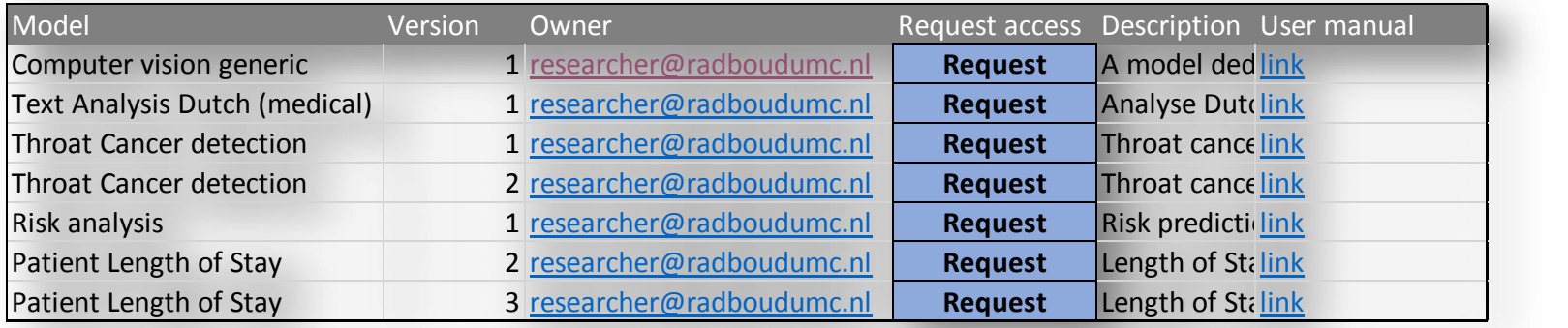

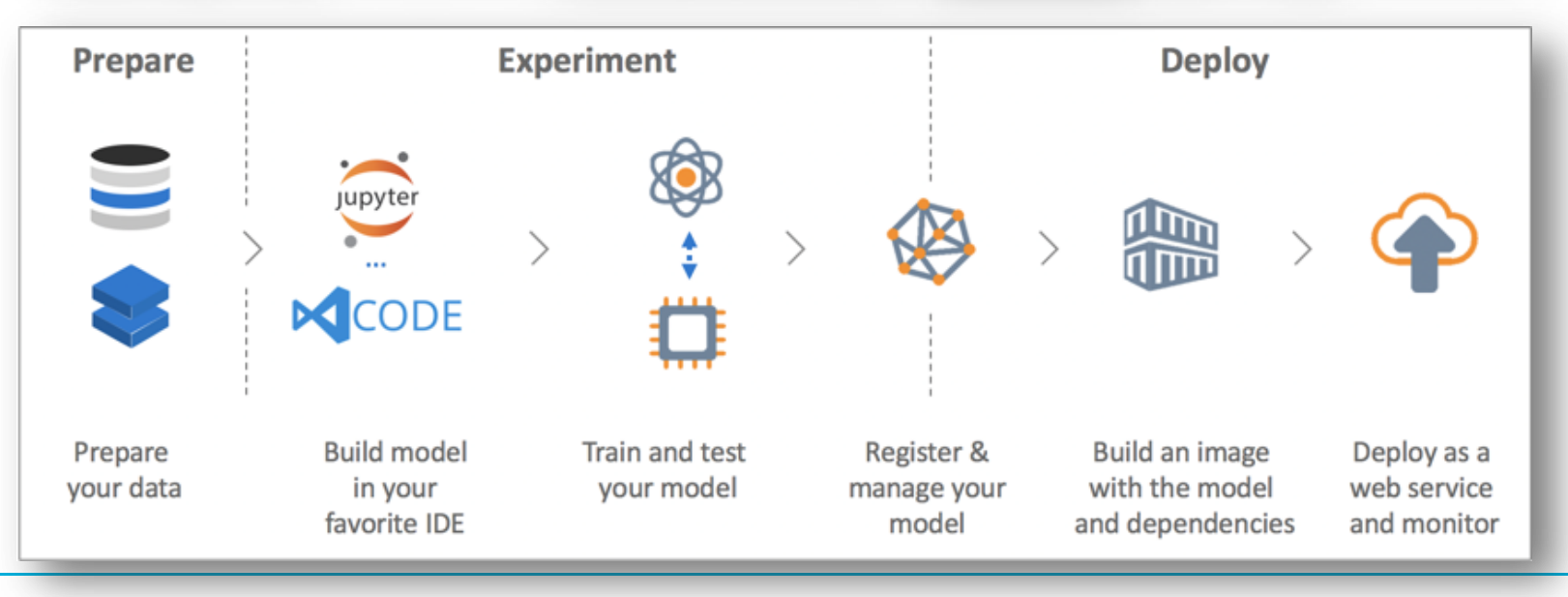

# **Batch processing**

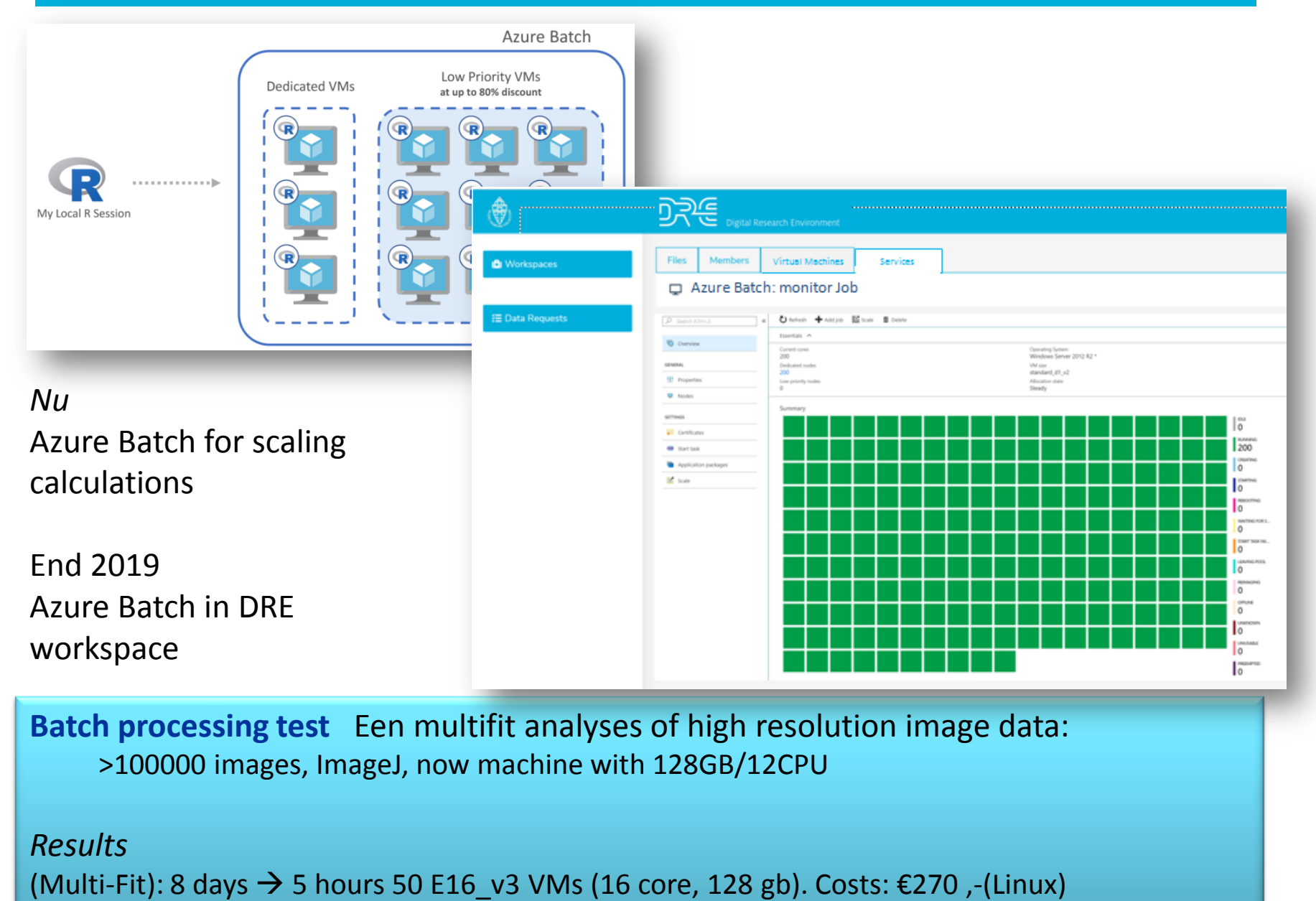

## **Data download**

### **Features:**

- Multiple files download.
- Workspace to workspace transfer.
- Logging for security via Azure Monitor.
- Logging for reports (e.g. how much data is downloaden).
- Organization in control.

# **Archiving**

**Features:**

#### **D** Workspaces

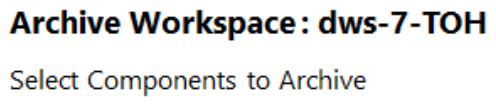

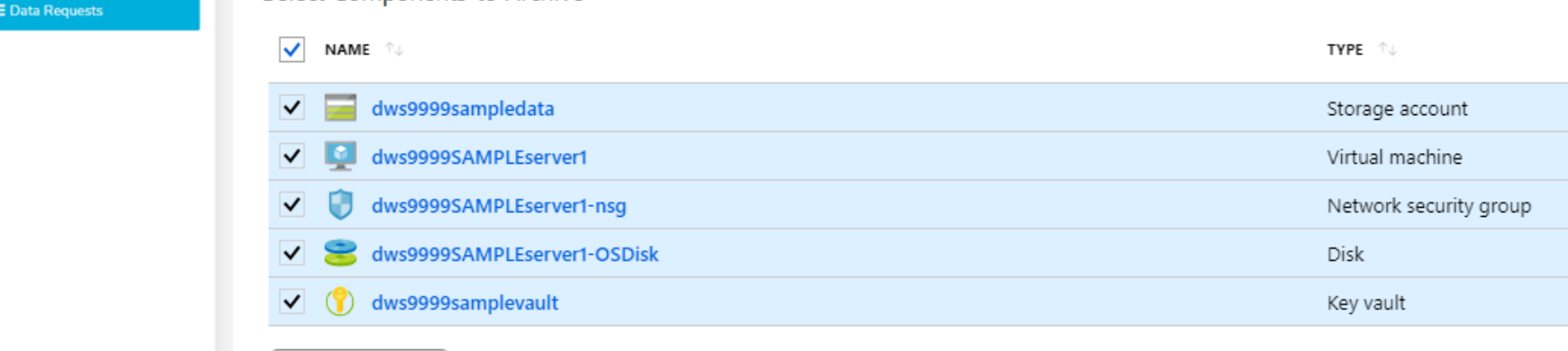

er organization in control. The control of the control of the control of the control of the control. The control of the control of the control of the control of the control of the control of the control of the control of t

### **Catalog**

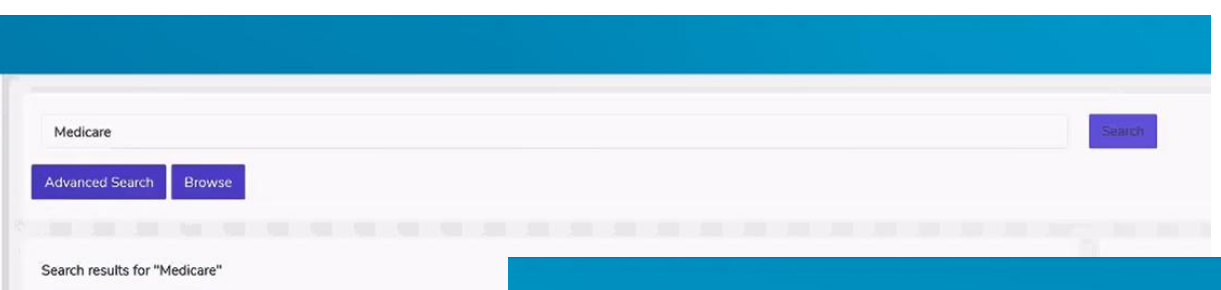

**Request Access** 

er <mark>ball and the via the via the via works part in the via workspace to workspace the via workspace to workspace the via works part in the via works part in the via works part in the via works part in the via the via the v</mark> The CMS Office of Enterprise Data and Analytics has developed CMS Progr<br>
Medicare populations, utilization, and expenditures, as well as counts for Munity CMS Program Statistics<br>
organized into sections which an be downlo

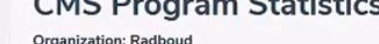

Publisher: Centers for Medicare & Medicald Services<br>The CMS Office of Enterprise Data and Analytics has developed CMS Program Statistics, which includes detailed summary statistics on national health care, Medicare populat finalized. CMS Program Statistics is replacing the Medicare and Medicaid Statistical Supplement, which was published annually in electronic form from 2001-2013.<br>Geographic Variation in Medicare Spendinu

Organization: DRE| Publisher: Centers for Medicare & Medicaid Services<br>The Geographic Variation Dashboards present Medicare fee-for-service per<br>spending figures in these dashboards using standardized dollars that remove th

payment rates.

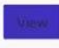

#### **Chronic Conditions Chartbook**

Organization: DRE| Publisher: Centers for Medicare & Medicaid Services

Chronic Conditions among Medicare Beneficiaries is a chartbook prepared by the Centers for Medicare and Medicaid Services and created to provide an overview of chronic conditions among Medicare beneficiaries. The chartbook highlights the prevalence of chronic conditions among Medicare beneficiaries and the impact of chronic conditions on Medicare service utilization and spending. The Portable Document File format allows for online viewing and printing of the entire chartbook, the data tables provide spreadsheets with the underlying data, and the presentation includes all the chartbook figures for print or download.

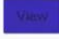

# **Budget**

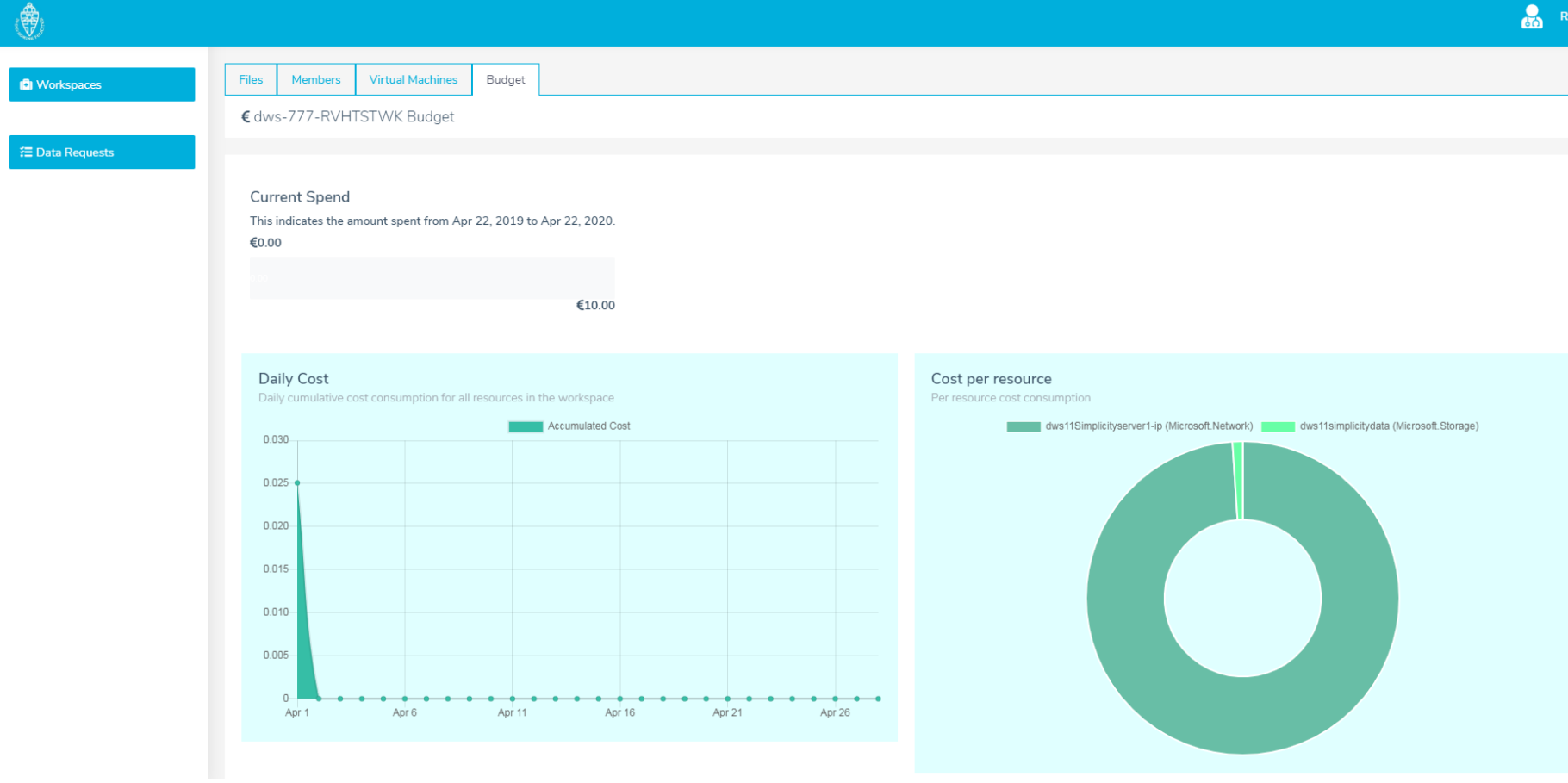

# **Billing**

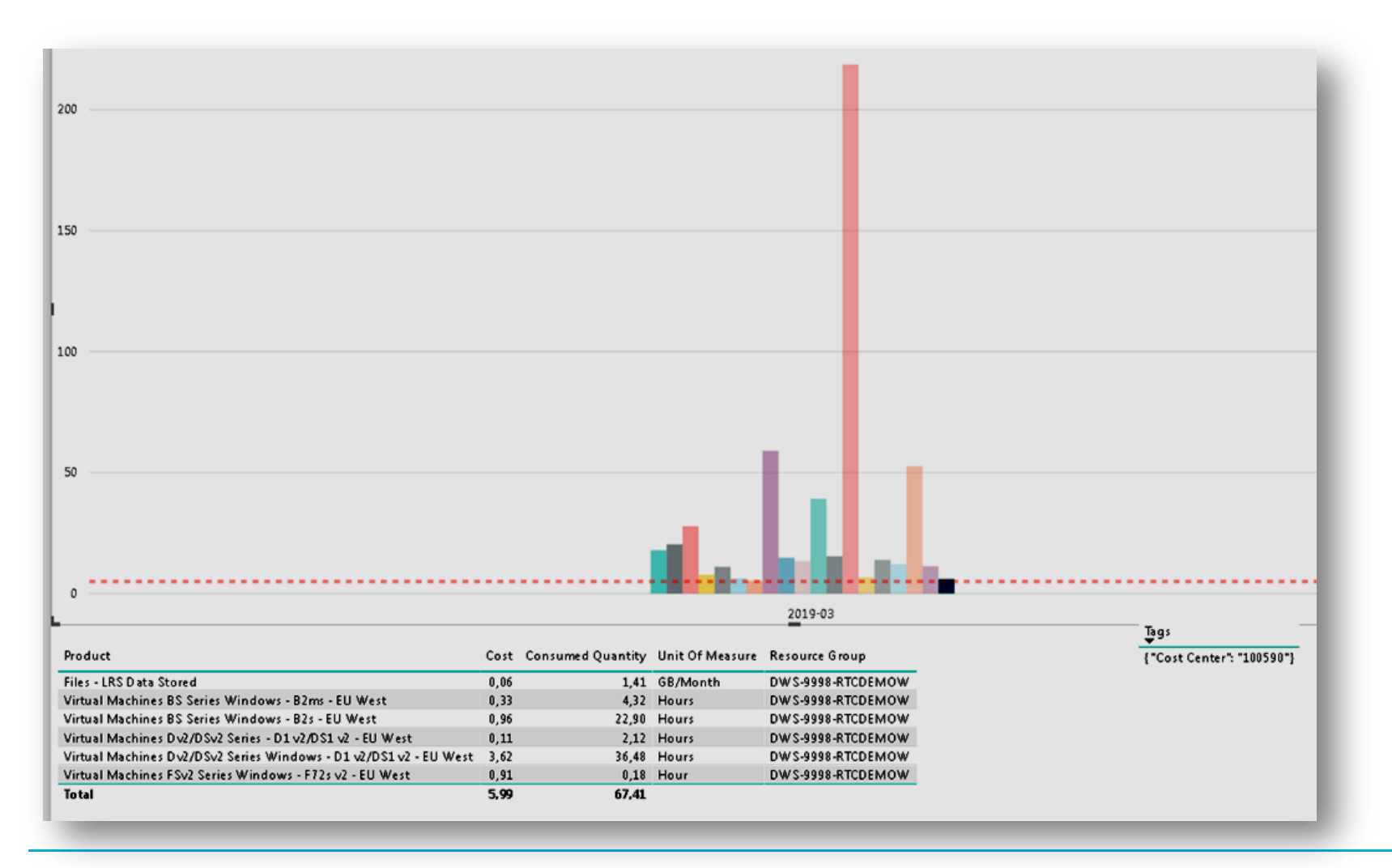

### **Management reports**

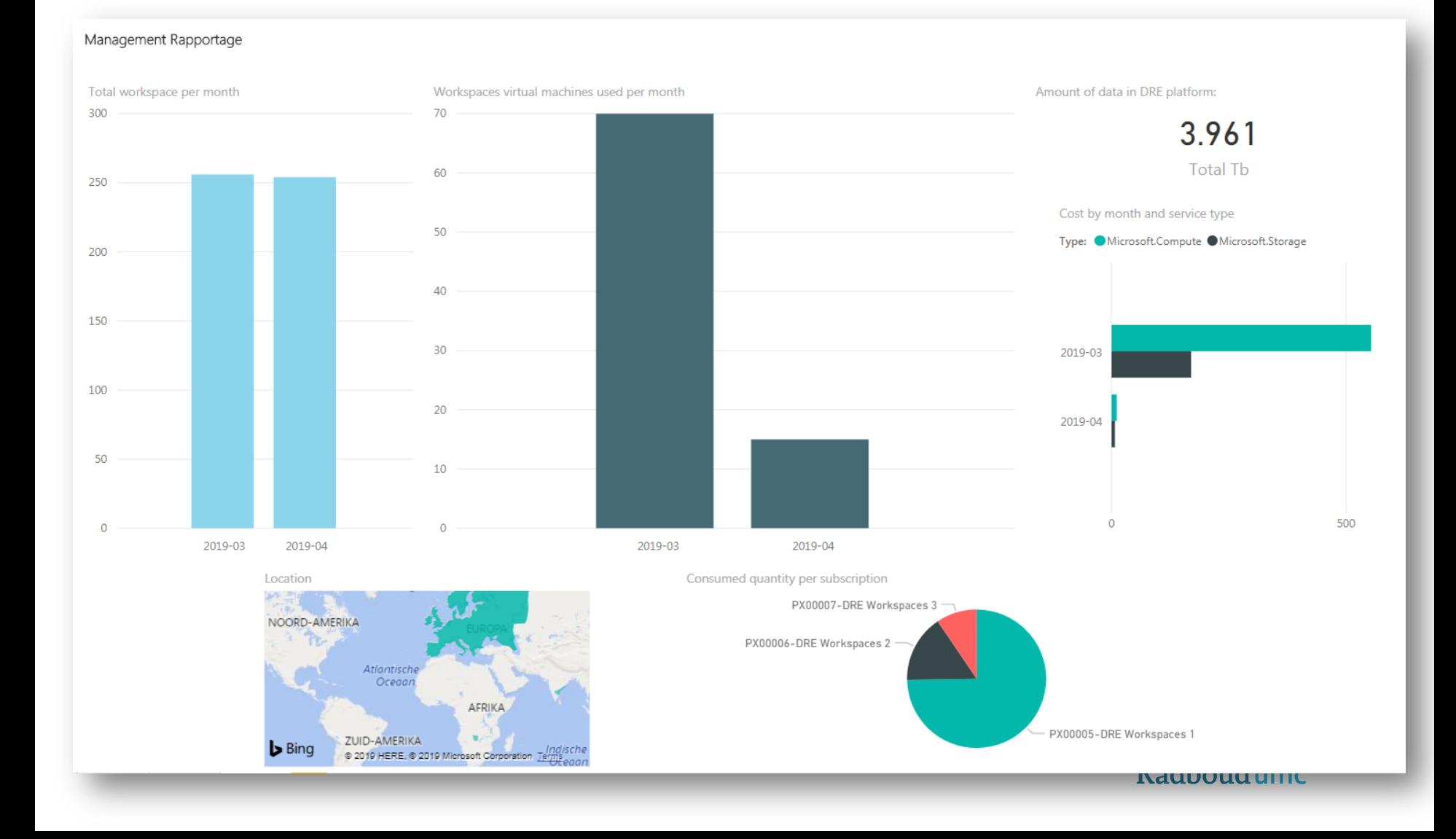

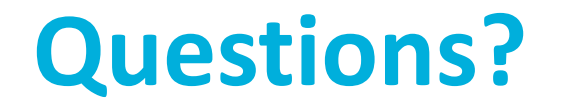

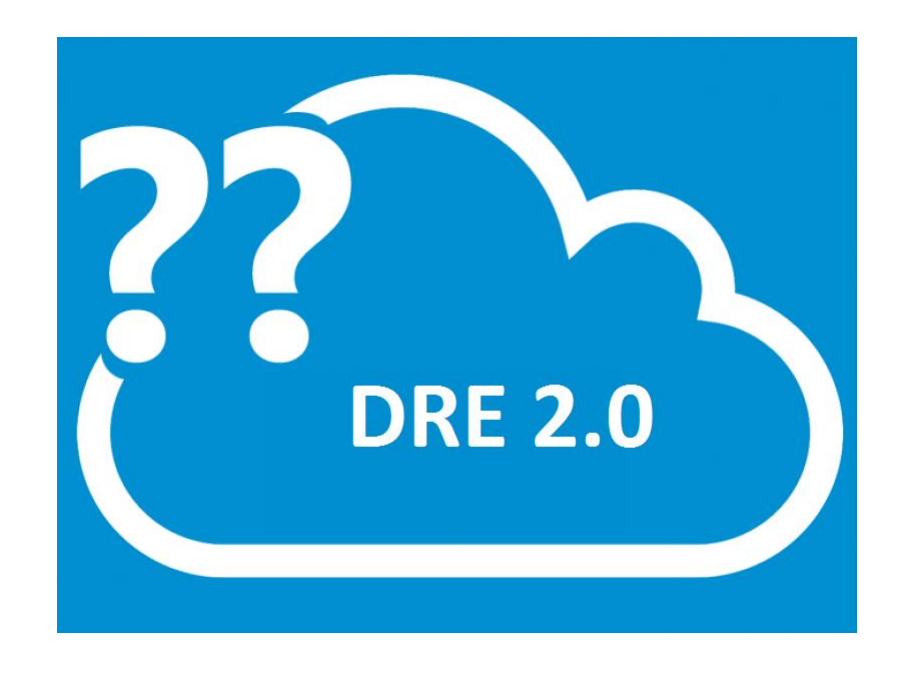